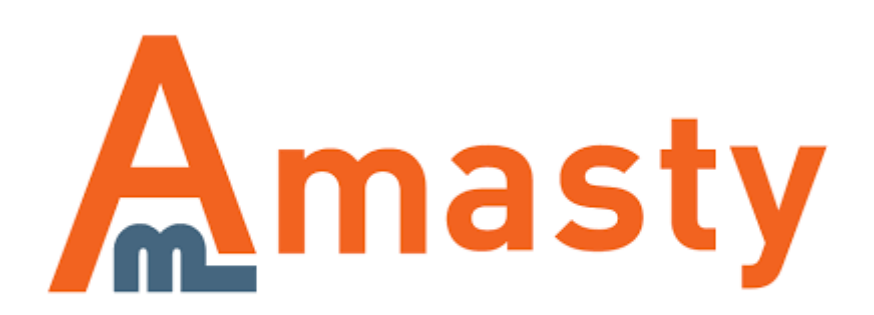

For more details see the [Wishlist for Magento 2](https://amasty.com/wishlist-for-magento-2.html) extension page.

## **Wishlist for Magento 2**

This tool collects data from all users' wishlists and shows which items were added the most frequently. Keep a close watch on what your customers demand and easily manage your products' popularity.

- Collect all customers' wishlists in one place.
- See how many popular items left in stock.
- Go to edit products right from the grid.
- Keep track of what items are liked the most.

## **Wishlists grid options**

——

To configure the extension, go to: **Content → Whishlist**

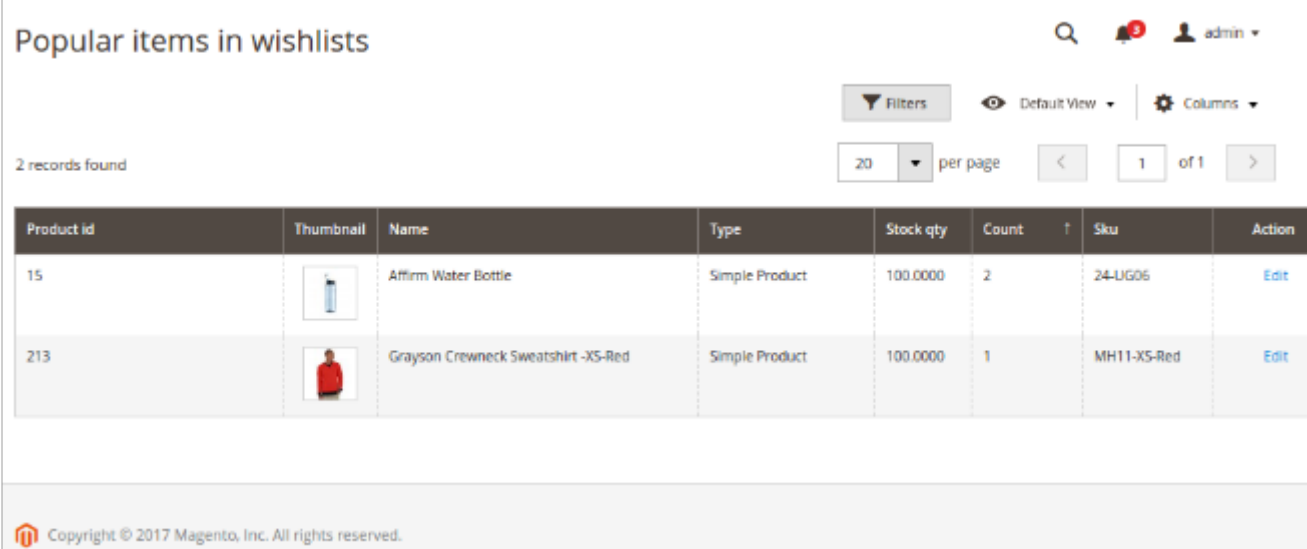

**Stock Qty** - see how many items left in stock.

**Count** - see how many times the item was added to the wishlist.

**Action (Edit)** - you'll get to the product editing page:

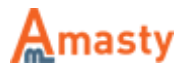

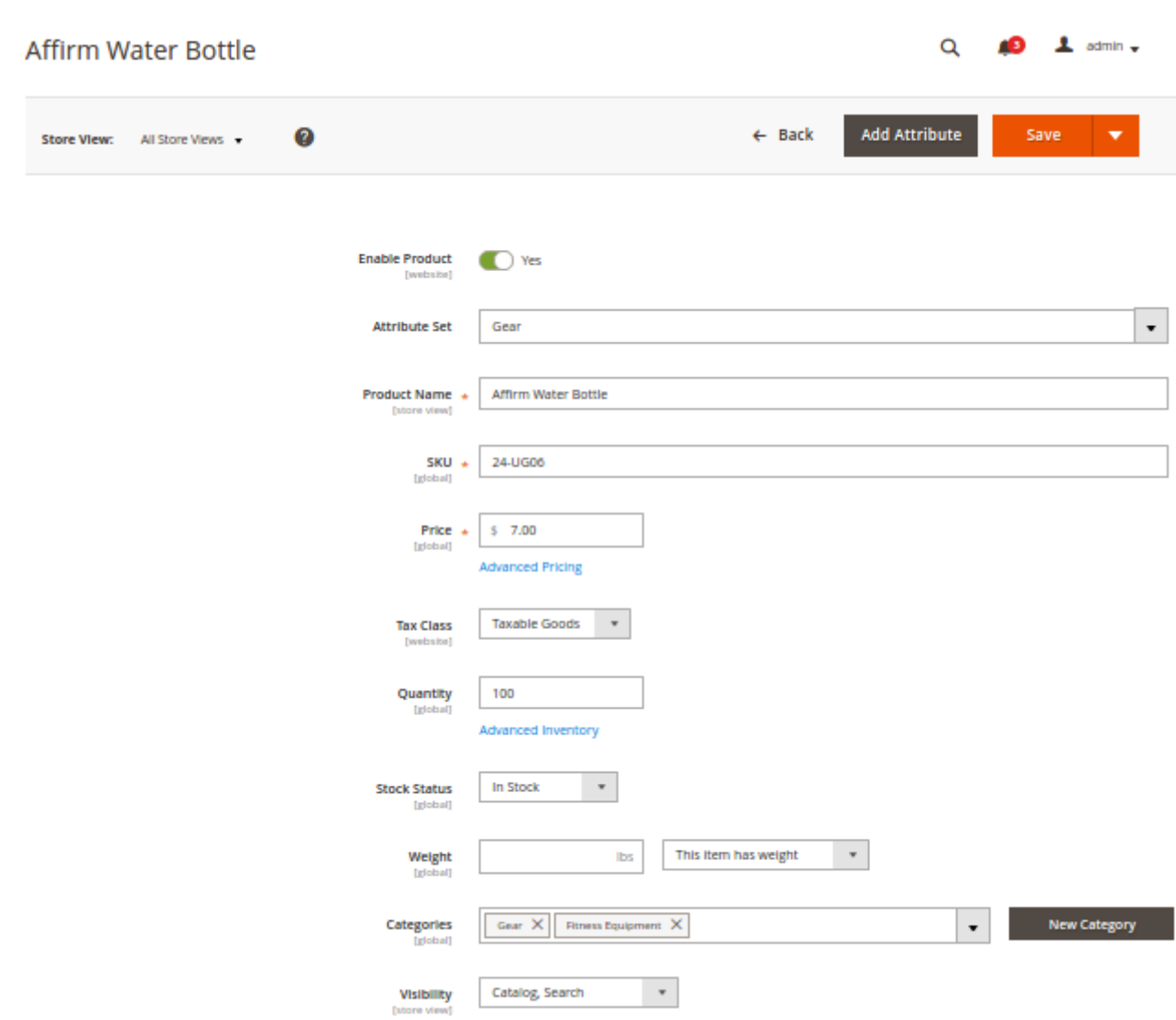

From: <https://amasty.com/docs/> - **Amasty Extensions FAQ**

Permanent link: **[https://amasty.com/docs/doku.php?id=magento\\_2:wishlist](https://amasty.com/docs/doku.php?id=magento_2:wishlist)**

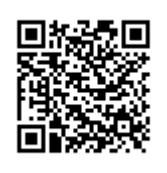

Last update: **2017/08/15 16:19**

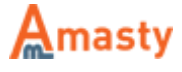